# Soft システム構築実践ガイド

シンクイット

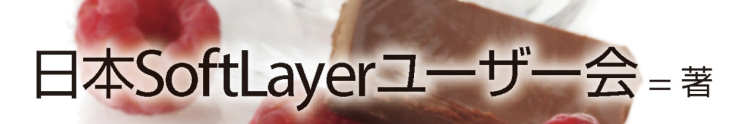

企業システムに役立つOSS選びから SoftLayer上に導入するまでの 実践テクニックが満載!

インプレス

- 本書は、インプレスが運営するWebメディア「Think IT」で、「OSS on SoftLayer Showcase」として連載 された技術解説記事を電子書籍およびオンデマンド書籍として再編集したものです。
- 本書の内容は、執筆時点までの情報を基に執筆されています。紹介したWebサイトやアプリケーション、 サービスは変更される可能性があります。常に、http://www.softlayer.comからの最新情報を確認しご利 用ください。
- 特にクラウド・サービスはアカウントを作成する際に、クレジットカード登録が必要です。料金を常に確認 しながらご利用ください。
- 本書の内容によって生じる、直接または間接被害について、著者ならびに弊社では、一切の責任を負いかね ます。
- 本書中の会社名、製品名、サービス名などは、一般に各社の登録商標、または商標です。なお、本書では©、 ®、 TMは明記していません。

# <span id="page-2-0"></span>**はじめに**

昨年後半あたりから、新しいサービスやシステムの IT 基盤として、最初にクラウドを検討す る事が多くなってきました。俗に言う「クラウド・ファースト」時代の到来です。また、IaaS 型 のパブリック・クラウドは、出揃った感があり、外資系のパブリック・クラウドだと、Amazon Web Service、Microsoft Azure、IBM SoftLayer を検討する場合が多くなってきたと思います。

AWS や Azure は書籍が既に出版されていますが、SoftLayer に関しては徐々に情報が増えて きているものの、書籍化されていませんでした。是非書籍を出版して欲しいという声もたくさん あり、日本 SoftLayer ユーザー会のメンバーで本書を発刊する事となりました。

本書は、2014 年 12 月 22 日に東京にデータセンターをオープンした後、日本での利用者が急 増している「SoftLayer」上で、主にオープンソース・ソフトウェアを使ったシステムの構築に 焦点をあてた SoftLayer の解説本となります。但し、オープンソース・ソフトウェアに限らず、 商用のソフトウェアでシステムを構築する際にも、本書は役立つと思います。

1 章では、基本的なサーバーやストレージの利用の仕方について解説します。2 章からは、様々 なオープンソース・ソフトウェアを使ったシステム構築について解説します。

SoftLayer を利用するのが始めての方は、1 章を読んでいただいた後に、興味のある章を読ん でいただくといいかと思います。SoftLayer を既に利用された事がある方は、興味のある章から 読み始めていただければと思います。

本書は、ステップ・バイ・ステップ形式で実際にシステムを構築できるような形式で書かれて いますので、是非本書を片手に、SoftLayer 上に色々なシステム構築していってください。

最後に、日本 SoftLayer ユーザー会(JSLUG)は、日本語による SoftLayer に関する情報発 信、情報共有を行い、SoftLayer の普及および人材育成に貢献しています。 興味のある方は是非 参加いただければと思います。

メーリングリスト: users@jslug.jp

入会に複雑な手続きは必要ありません。参加方法は、users-join@jslug.jp に空メールを送り、 admin-bounces@jslug.jp からの返信メールに返信するだけです。

Facebook: <https://www.facebook.com/groups/jslug/>

承認制を取っていますが、基本データで、組織、学歴などの情報を公開されている方、もしくは メンバーの紹介であれば、基本的にどなたでもこちらのグループには参加できます。

Twitter: [@softlayerjp](https://twitter.com/softlayerjp)

Twitter アカウントを持っている方は、是非フォローいただければと思います。

YouTube: <https://www.youtube.com/user/softlayerjp>

過去の勉強会での内容を公開しています。是非チャンネル登録いただければと思います。

2015 年 4 月

日本 SoftLayer ユーザー会

# 目次

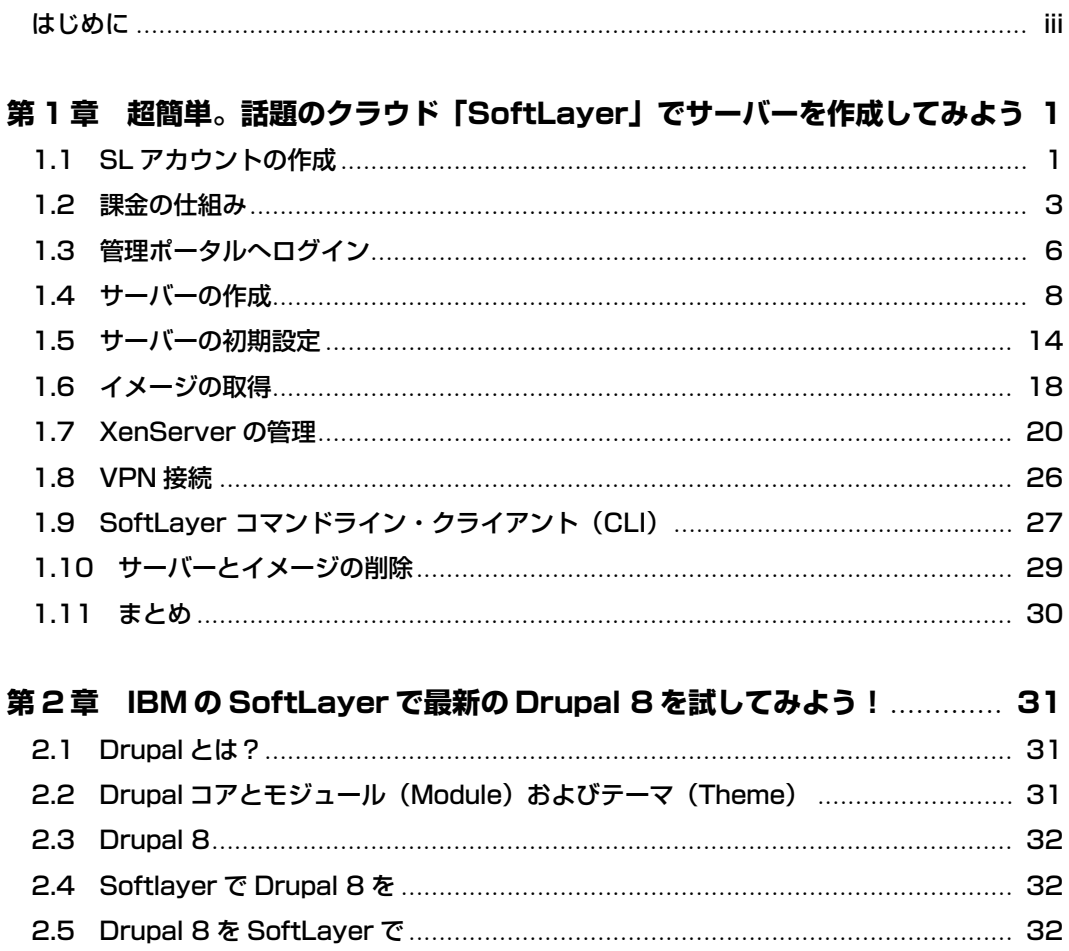

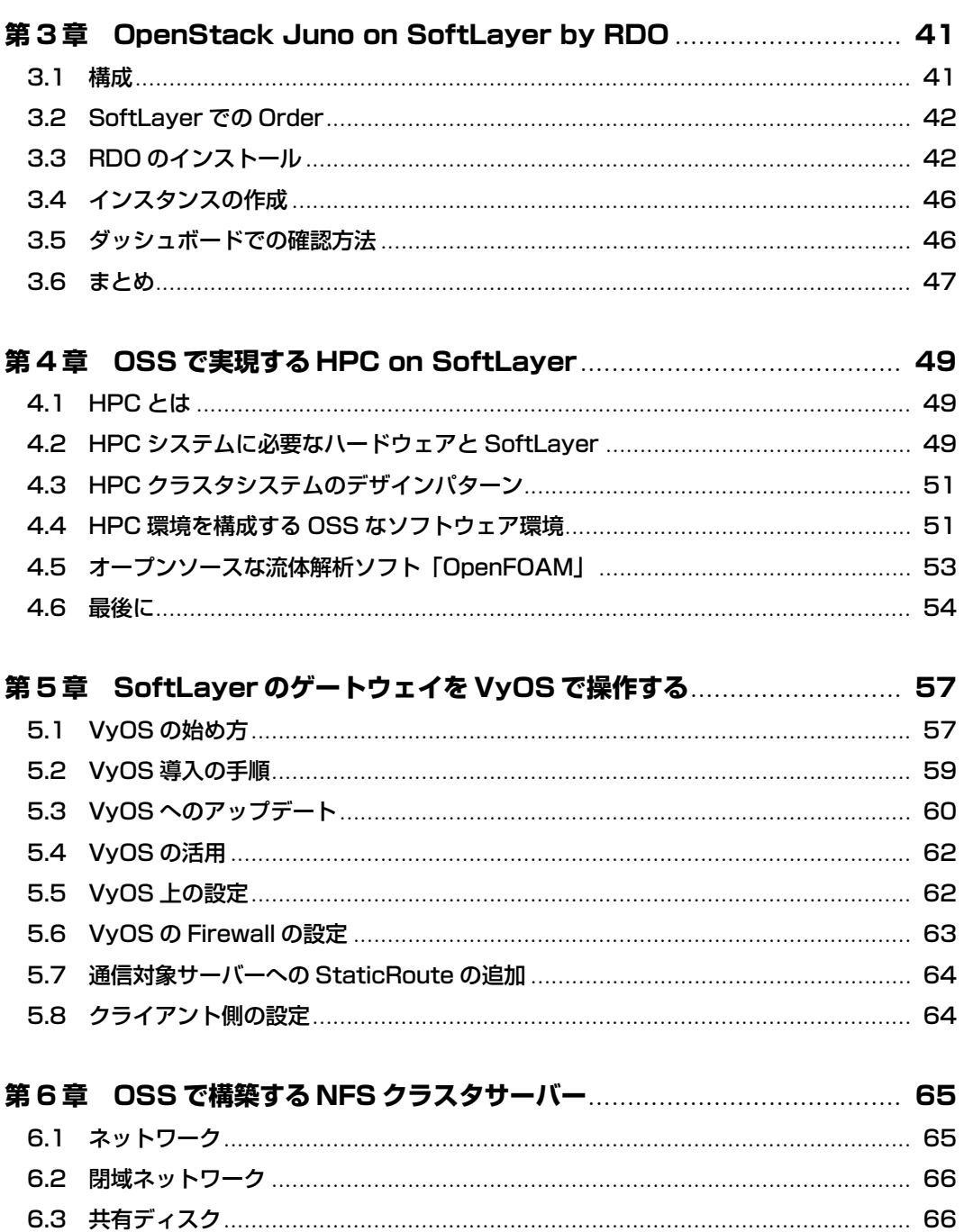

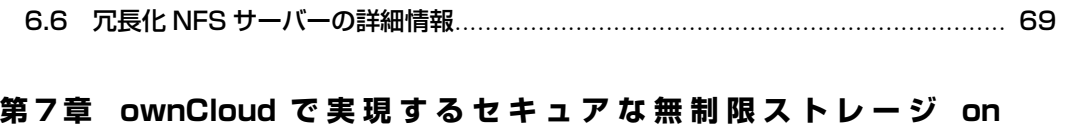

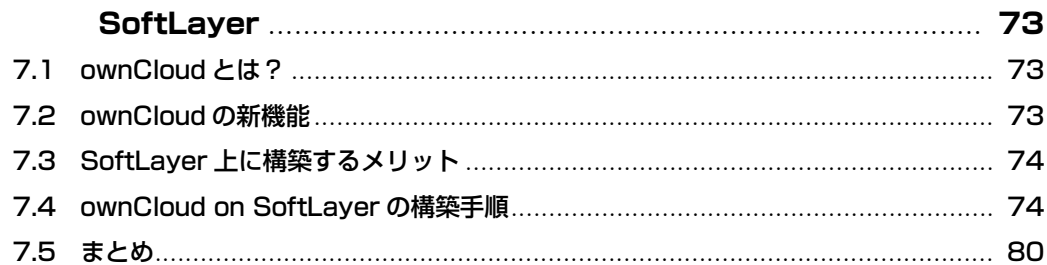

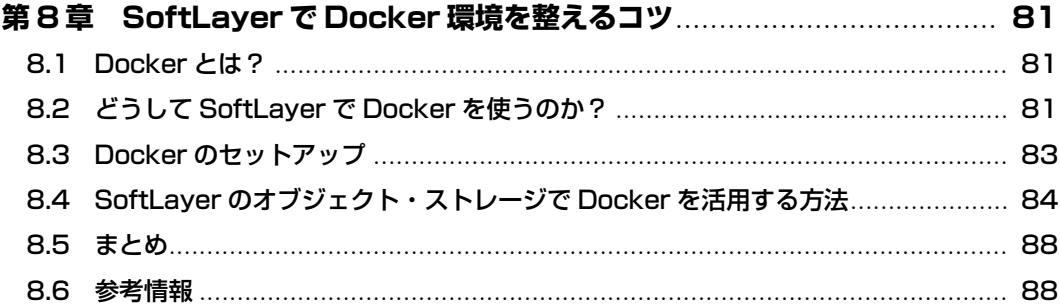

# 第9章 Nginx でハイパフォーマンス WordPress in SoftLayer ........... 89

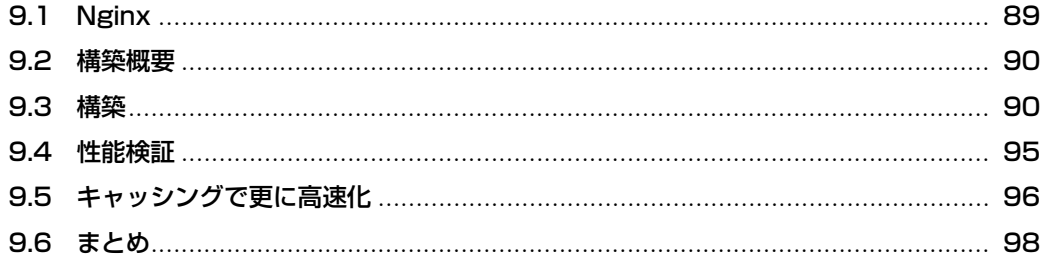

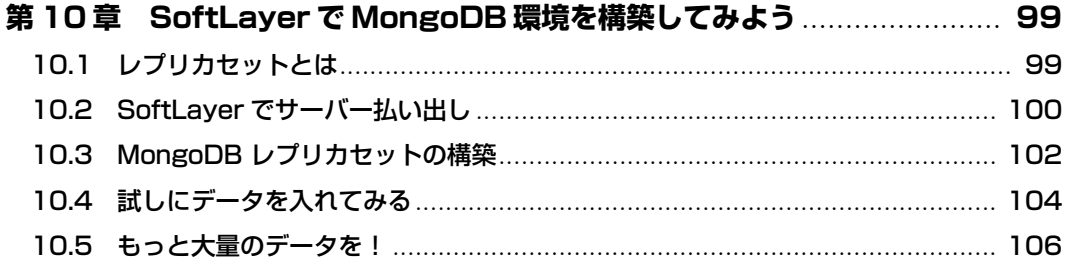

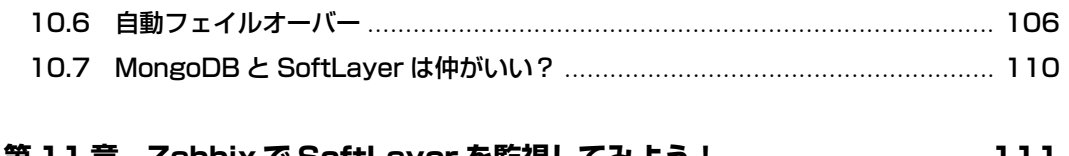

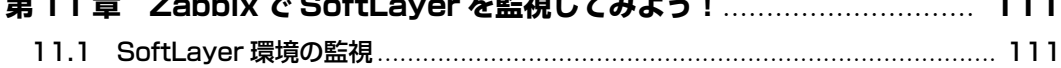

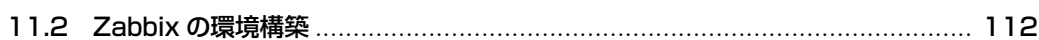

# <span id="page-8-0"></span>**第1章 超 簡 単 。話 題 の ク ラ ウ ド「SoftLayer」でサー バーを作成してみよう**

こちらで記載している仕組みは変更する可能性があります。常に、SoftLayer からの最新情報 を確認しご利用ください。また、こちらに掲載されているいかなる情報について、一切の責任、 または賠償責任を負いません。作成したサーバーの管理は自己責任でお願いします。特にセキュ リティ対策について、ここでは詳細に触れませんが、インターネットからのアクセスを最低限に し、使用しないポートはクローズするなどの対策をお願いします。

SoftLayer は、テキサス州ダラスを本拠地として 2005 年設立された SoftLayer Technologies. Inc により提供されていた IaaS 型クラウドサービスです。2013 年 7 月、IBM により約 2000 億 円で買収され、IBM のクラウドサービスに加わり、現在 140 カ国、25,000 以上の先進的なお客 様に利用されています。2015 年 3 月現在、世界に 22 のデータセンターを持ち、10Gbps の高速 ネットワークを提供します。また、ベアメタルサーバー(物理サーバー)を30分以内で作成す ることができ、高いパフォーマンス、セキュリティを実現します。また、2014 年 12 月 22 日に、 東京にデータセンターを開設したことから、日本からもさらに利用しやすくなりました。

ここでは、管理ポータルにログインし、下記のようなシステムを構築しながら、基本的なサー バーの管理を行ってみたいと思います。

# <span id="page-8-1"></span>**1.1 SLアカウントの作成**

SoftLayer を利用するには、まず、アカウントが必要になります。クレジットカード、個人情 報を入力し SoftLayer のアカウント(以降: SL アカウント)を作成します。SL アカウントを作 成すると、最低スペックの仮想サーバー(Linux)が作成されます。このサーバーを30日間無料 で使用できます。作成した SL アカウントで新しくサーバーを作成した場合は、課金対象となり

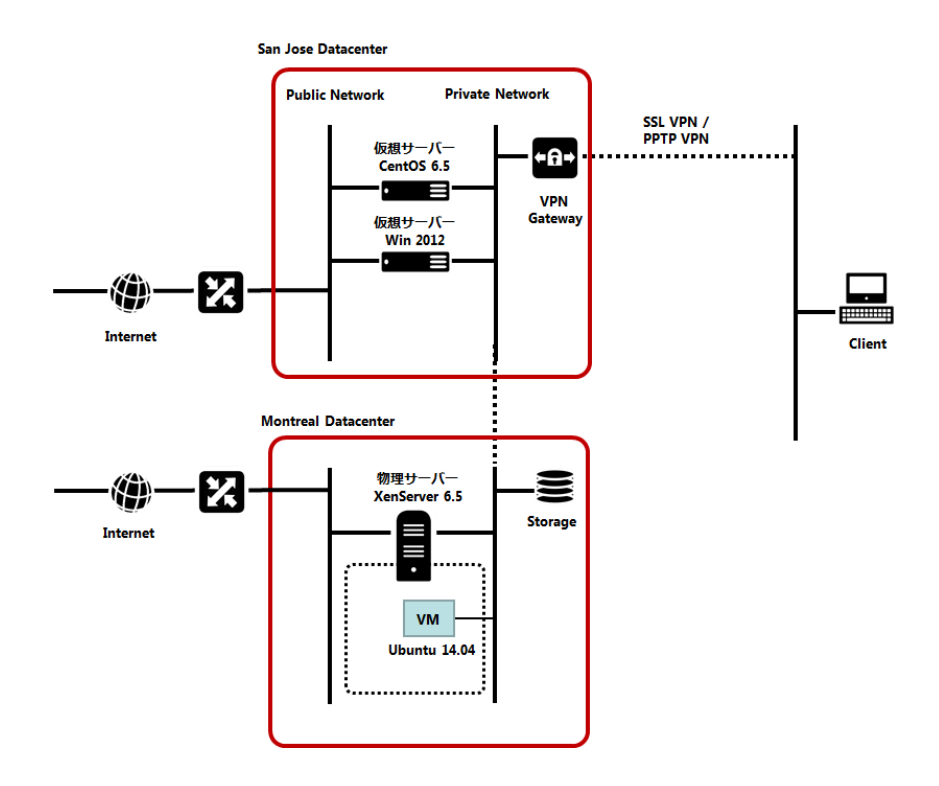

ますのでご注意ください。

下記 URL を参考に SL アカウントを作成してください。 [http://www.ibm.com/cloud-computing/jp/ja/softlayer\\_freecloud.html](http://www.ibm.com/cloud-computing/jp/ja/softlayer_freecloud.html)

#### **注意**

- クレジットカードで、JCB は使用できません。Master、VISA、AMEX をお勧めします。
- 右下にランダムな数字が表示される場合がありますが、その場合表示されている数字を入 力ください。
- Data Center を選択する際に、「surcharge may apply, please check total」と表示されて いるデータセンターがありますが、今回は San Jose (SJC01) を選択してください。デー タセンターによっては、サーチャージと言われる追加料金が発生します。(例、Singapore)
- SL アカウントを作成した時に作成されるサーバーは、いずれのデータセンターを選択し ても 30 日間無料ですが、継続して使用する場合は、課金されますのでご注意ください。 必要のないリソースは削除してください。
- 個人情報の確認のため、時々、英語で電話がある場合がありますので、正しい情報を入力 してください。英語に自信がなくても、電話に出る事が重要ですので、電話にでて本人確 認を行ってください。確認項目は、クレジットカード番号、氏名、電話番号、住所の確認 等になります。最近は電話がない場合が多いようです。
- SL アカウントが作成されたら、メールで SL アカウントと初期パスワードが送られてき ます。また、その他に、作成されたサーバーのオーダー番号と作成完了のメール等も送ら れてきます。SL アカウント作成までにかかる時間は数十分~数時間です。

## <span id="page-10-0"></span>**1.2 課金の仕組み**

SL アカウントを作成すれば、「Anniversary Billing Date(以降 ABD)」と呼ばれる利用料金 が確定する日が設定されます。例えば、11 月 1 日にアカウントを作成した場合、ABD は毎月 1 日に設定されます。ここでは下記を例に課金の仕組みについて説明します。

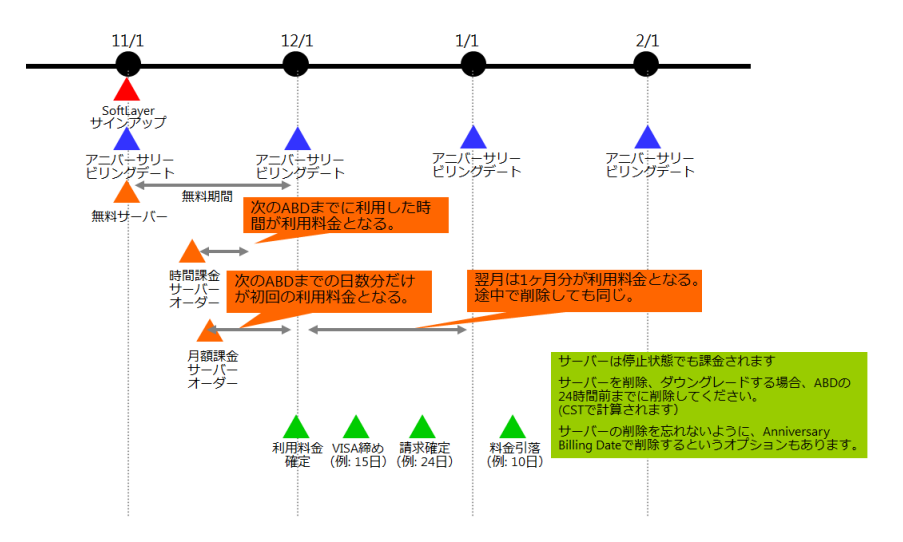

### **時間課金と月額課金サービス**

時間課金サービスをオーダーした場合、利用した時間だけ課金されます。例えば、11 月 3 日 にサーバーを注文し、11 月 5 日にサーバーを削除した場合、2 日分だけ課金されます。

月額課金サービスを利用した場合、最初の月は、月額料金の次の ABD までの日割り料金が課

金されます。例えば、11 月 10 日にサーバーを注文した場合、12 月 1 日までの月額利用料金が日 割り計算され(20 日分)、それが最初の月の利用料金になります。12 月 1 日からは、月額料金が 課金されます。仮に、12 月 2 日にサーバーを削除したとしても、月額料金が課金されます。月 額課金サーバーを削除する場合は、ABD の 24 時間前までに削除してください。

この課金の仕組みを正しく理解すれば、コストをあまりかけずに、月額課金サーバーをうまく 検証用途に利用することが可能です。次の ABD の数日前に、月額課金サーバーをオーダーすれ ば、そのサーバーの月額料金の日割り料金が、最初の月の利用料金となりますので、パフォーマ ンスのよいサーバーを最少のコストで利用することが可能です。特に、ベアメタルサーバーを利 用する場合、時間課金サーバーは 7 種類しかないので、多くの場合では月額課金サーバーを利用 することになるでしょうから、課金の仕組みを理解するのと、理解しないのでは、かかるコスト も多少異なると思いますので、正しく理解いただければとおもいます。

## **サーチャージ**

サーチャージとは、運用費、人件費などが高い地域のデータセンターで追加される料金です。 サーチャージが発生するサービスについて下記にリストします。課金額は変更する可能性があり ますので、常に SoftLayer の最新情報を確認ください。

| データセンター                             | 説明              |
|-------------------------------------|-----------------|
| Singapore / Hong Kong               | 月額課金サーバー: +\$20 |
| Montreal                            | ほとんどのサービス: +3%  |
| Melbourne / Sydney / London / Paris | ほとんどのサービス: +6%  |
| Frankfurt                           | ほとんどのサービス: + 9% |
| Queretaro (Mexico)                  | ほとんどのサービス: +12% |
| Tokyo                               | ほとんどのサービス:+ 17% |

表 1.1 例:(変更する可能性があります)

## **キャンペーンの仕組み**

SoftLayer では、データセンターがオープンされた時に、\$500OFF キャンペーンを行う事が 多いです。何かキャンペーンを行う場合、 <http://www.softlayer.com> のトップページバナーに 表示される事が多いので、時々チェックするといいでしょう。例えば、2015 年 6 月 9 日まで、モ ントリオール DC オープンキャンペーンを行っています。

#### **キャンペーンを利用する際の注意**

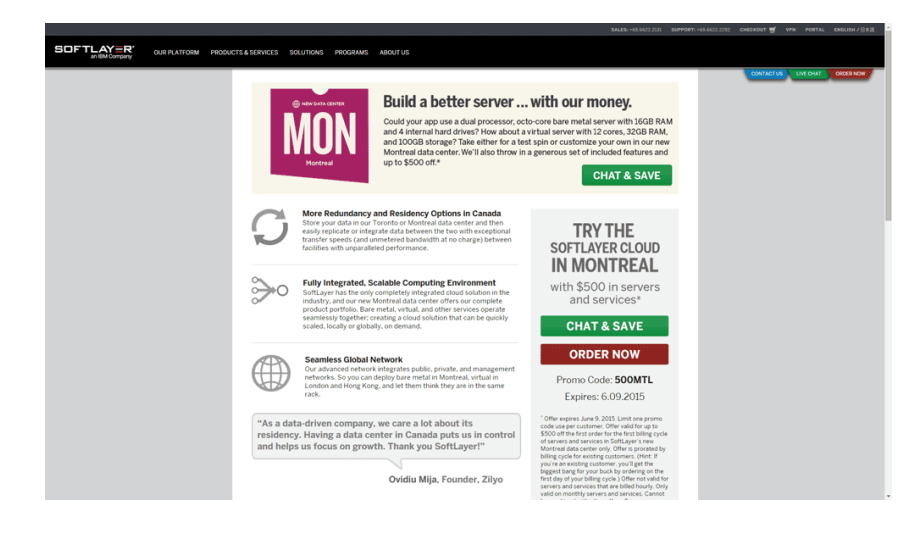

- キャンペーン中のデータセンターでの初回オーダーのみ対象
- キャンペーン中のデータセンターを選択
- 月額サーバー、月額サービスのみ対象
- 次の ABD まで有効(新規ユーザーの場合は、オーダー後最初の 30 日間のみ)
- オーダー時に Promo Code を入力

新 規 ユ ー ザ ー の 場 合 、キ ャ ン ペ ー ン サ イ ト ( 例:[http://www.softlayer.com/info/](http://www.softlayer.com/info/montreal-hosting) [montreal-hosting](http://www.softlayer.com/info/montreal-hosting))からサーバーをオーダーすると、アカウントも同時に作成され、選択し たサーバーを利用することができます。その際に、プロモーションコードを入力すれば、その サーバーの月額料金(30 日間分)から、最大\$500 が差し引かれます。次の ABD を超えると課 金対象となりますので、注意しましょう。

既存ユーザーの場合、管理ポータルから、通常通りサーバーをオーダーし、最後に(Order Summary and Billing ウインドウ) プロモーションコードを入力すれば、その月のサーバーの利 用料金(次の ABD までの日割り料金)から、最大\$500 が差し引かれます。例えば、11 月 10 日 に、プロモーションコードを入力してサーバーをオーダーした場合、12 月 1 日までの日割り料 金から、最大\$500 が差し引かれます。次の ABD(12 月 1 日)を超えると課金対象となりますの で、注意しましょう。

既存ユーザーがキャンペーンを利用して、長くサーバーを使いたい場合は、自分の ABD を超 えたらすぐにサーバーをオーダーし、次の ABD の 24 時間前までに、サーバーを削除するのが いいでしょう。逆に、高いパフォーマンスのサーバーを、短期間(数日)検証用途に使いたい場 合は、ABD の数日前に、高いスペックの月額課金サーバーをオーダーし、数日間利用し、ABD

**5**